# Chapter 4: Multithreaded Programming

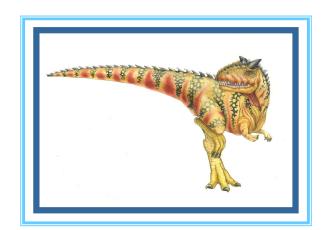

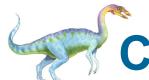

# Chapter 4: Multithreaded Programming

- Overview
- Multicore Programming
- Multithreading Models
- Thread Libraries
- Implicit Threading
- Threading Issues

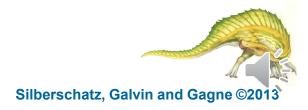

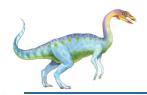

# **Objectives**

- To introduce the notion of a thread—a fundamental unit of CPU utilization that forms the basis of multithreaded computer systems
- To discuss the APIs for the Pthreads, Windows, and Java thread libraries
- To explore several strategies that provide implicit threading
- To examine issues related to multithreaded programming
- To cover operating system support for threads in Windows and Linux

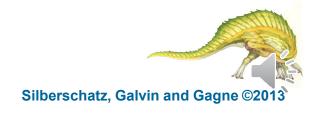

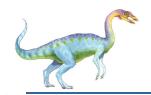

#### **Motivation**

- A thread in computer science is short for a thread of execution. Threads are a way for a program to divide (termed "split") itself into two or more simultaneously (or pseudo-simultaneously) running tasks.
- Most modern applications are multithreaded
- Threads run within application
- Multiple tasks with the application can be implemented by separate threads
  - Update display
  - Fetch data
  - Spell checking
  - Answer a network request
- Process creation is heavy-weight while thread creation is light-weight
- Can simplify code, increase efficiency
- Kernels are generally multithreaded

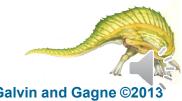

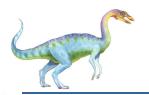

# **Thread Concept**

Single threaded application

Multithreaded application

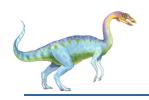

### Single and Multithreaded Processes

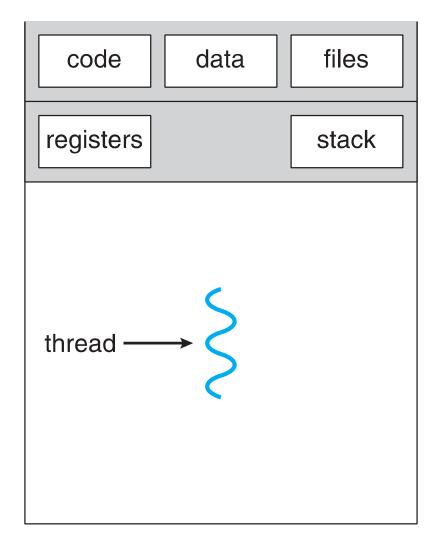

single-threaded process

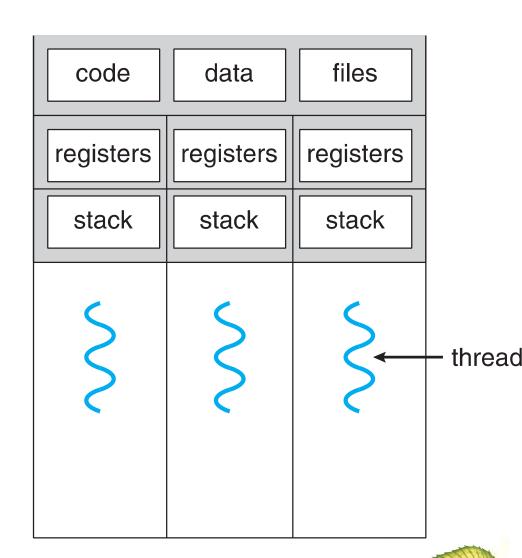

multithreaded process

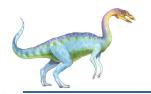

#### **Multithreaded Server Architecture**

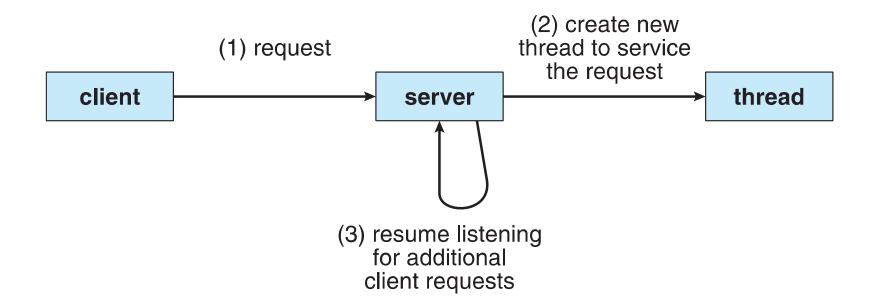

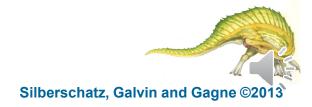

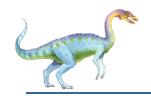

#### **Benefits**

- Resource Sharing threads share resources of process, easier than shared memory or message passing
- Economy cheaper than process creation, thread switching lower overhead than context switching
- Scalability process can take advantage of multiprocessor architectures
- Responsiveness may allow continued execution if part of process is blocked, especially important for user interfaces

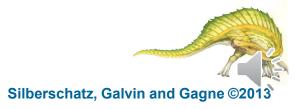

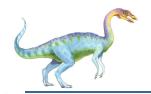

#### **Resource Sharing**

- All of threads of a process share the same memory space and open files.
- Within the shared memory, each thread gets its own stack.
- Each thread has its own instruction pointer and registers.
- OS has to keep track of processes, and stored its per-process information in a data structure called a process control block (PCB).
- A multithread-aware OS also needs to keep track of threads.
- The items that the OS must store that are unique to each thread are:
  - Thread ID
  - Saved registers, stack pointer, instruction pointer
  - Stack (local variables, temporary variables, return addresses)
  - Signal mask
  - Priority (scheduling information)

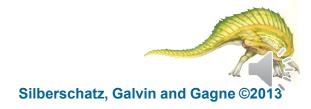

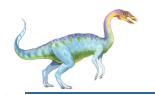

# **Multicore Programming**

- Multicore or multiprocessor systems putting pressure on programmers, challenges include:
  - Dividing activities
  - Balance
  - Data splitting
  - Data dependency
  - Testing and debugging
- Parallelism implies a system can perform more than one task simultaneously
- Concurrency supports more than one task making progress
  - Single processor / core, scheduler providing concurrency

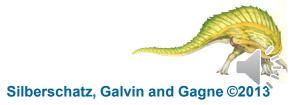

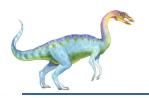

# Concurrency vs. Parallelism

■ Concurrent execution on single-core system:

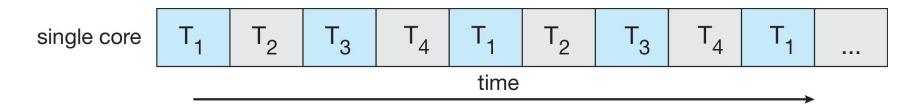

Parallelism on a multi-core system:

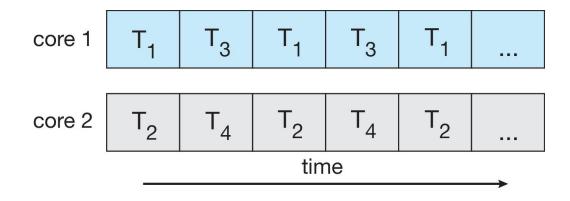

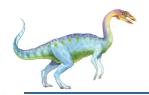

### **Multicore Programming**

- Types of parallelism
  - Data parallelism distribute subsets of the same data across multiple threads/cores, same operation on each
  - Task parallelism distributing threads across cores, each thread performing unique operation

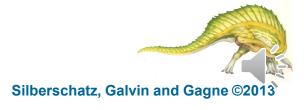

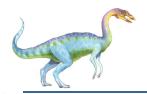

#### **Data and Task Parallelism**

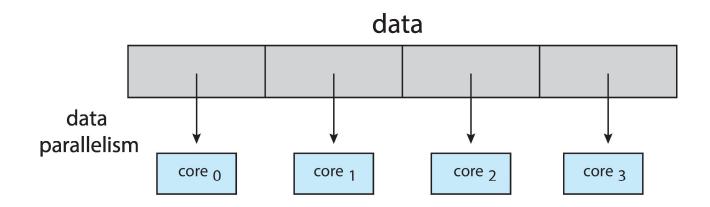

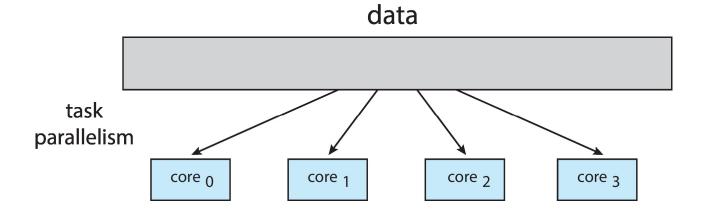

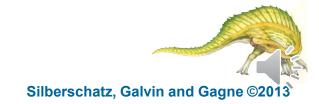

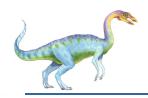

#### **Professor P**

15 questions300 exams

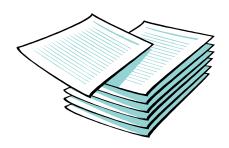

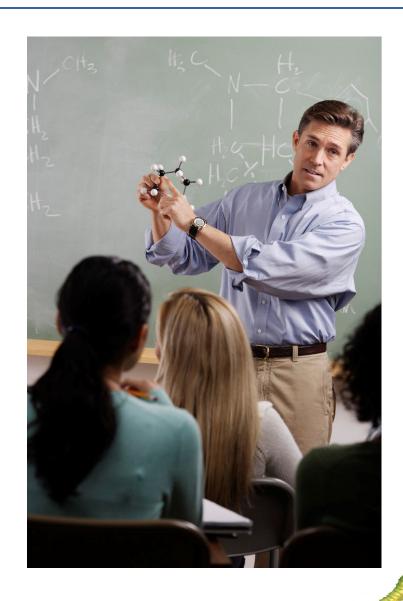

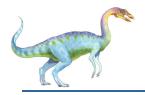

# Professor P's grading assistants

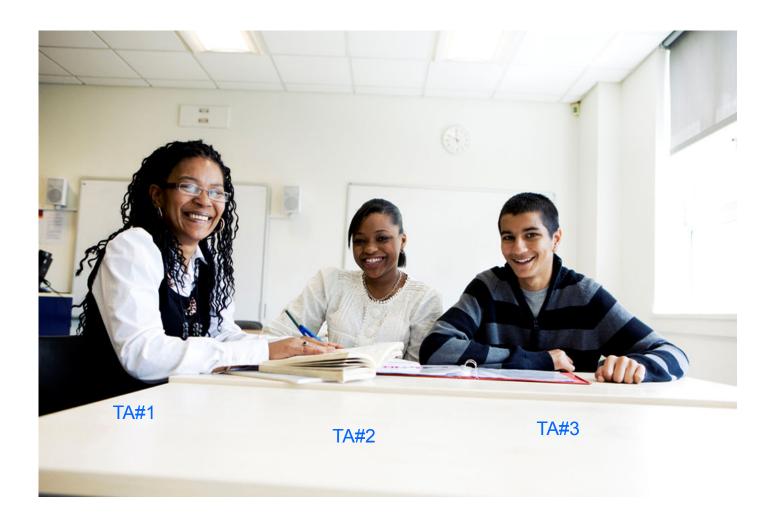

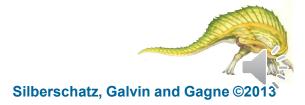

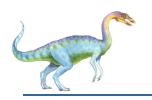

# Division of work – data parallelism

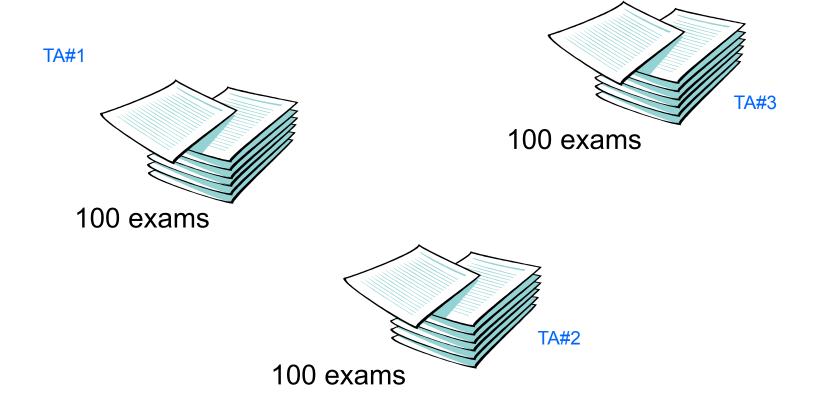

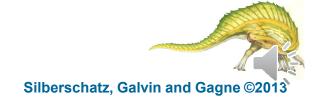

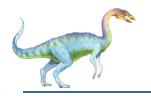

# Division of work – task parallelism

**TA#1** 

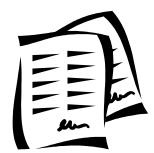

Questions 1 - 5

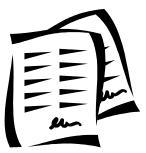

**TA#3** 

Questions 11 - 15

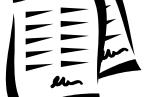

**TA#2** 

Questions 6 - 10

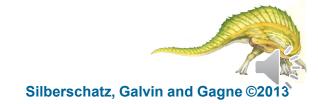

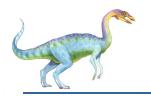

#### Amdahl's Law

- Identifies performance gains from adding additional cores to an application that has both serial and parallel components
- S is serial portion
- N processing cores

$$speedup \le \frac{1}{S + \frac{(1-S)}{N}}$$

- I.e. if an application is 25% serial and 75% parallel, moving from 1 to 2 cores results in speedup of
- So, the speedup will be less than  $\frac{1}{0.25 + \frac{(1-0.25)}{2}} = \frac{1}{0.625} = 1.6$

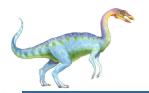

#### **Example**

Assume that a program's serial execution time is

$$T_{\text{serial}} = 20 \text{ seconds}$$

- We can parallelize 90% of the program.
- Parallelization is "perfect" regardless of the number of cores *p* we use.
- Runtime of parallelizable part is

$$0.9 \times T_{\text{serial}} / p = 18 / p$$

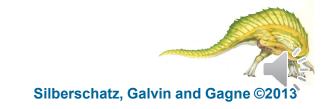

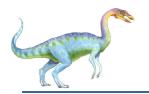

#### **Example (cont.)**

Runtime of "unparallelizable/serial" part is

$$0.1 \times T_{\text{serial}} = 0.1 \times 20 = 2 \text{ seconds}$$

Overall parallel run-time is

$$T_{parallel} = 0.9 \text{ x } T_{serial} / p + 0.1 \text{ x } T_{serial} = 18 / p + 2$$

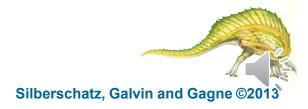

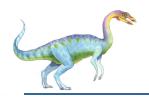

#### **Example (cont.)**

Speed up factor

$$S = \frac{T_{\text{serial}}}{0.9 \text{ x T}_{\text{serial}} / \text{ p + 0.1 x T}_{\text{serial}}} = \frac{20}{18 / \text{ p + 2}}$$

If 
$$p = 10$$
;  $20 / 3.8 = ~5.25x$  speed up

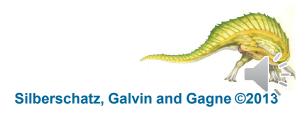

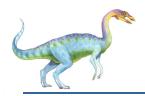

#### Amdahl's Law

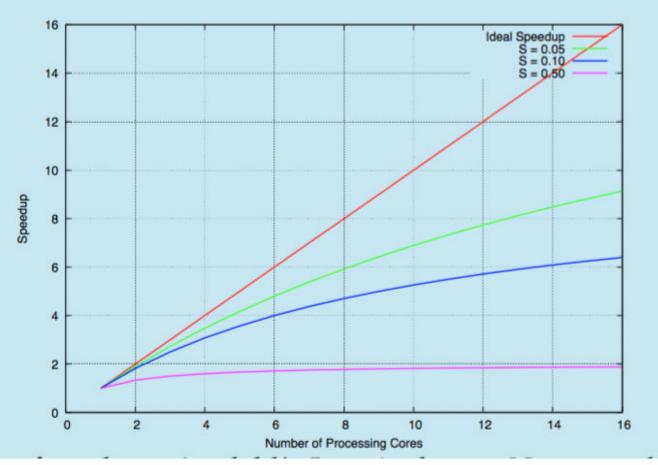

As  $\it N$  approaches infinity, speedup approaches 1 /  $\it S$  Serial portion of an application has negative effect on performance gained by adding additional cores

But does the law take into account contemporary multicore systems?

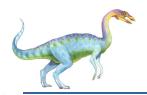

#### **User and Kernel Threads**

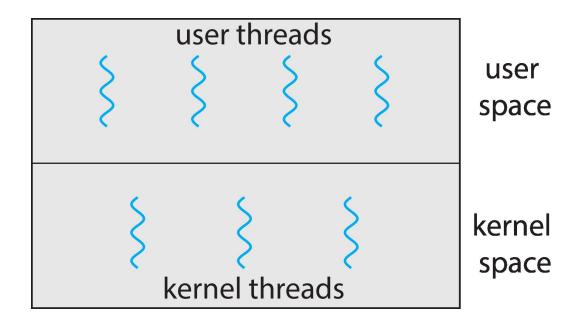

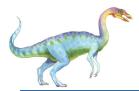

# **User Threads and Kernel Threads**

- User threads management done by user-level threads library
- Three primary thread libraries:
  - POSIX Pthreads
  - Win32 threads
  - Java threads
- Kernel threads Supported by the Kernel
- Examples virtually all general purpose operating systems, including:
  - Windows
  - Solaris
  - Linux
  - Tru64 UNIX
  - Mac OS X

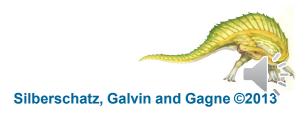

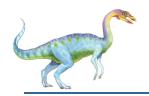

# **Multithreading Models**

- Many-to-One
- One-to-One
- Many-to-Many

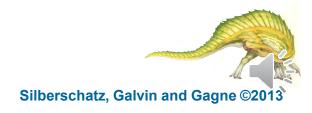

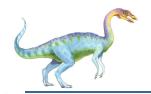

# Many-to-One

- Many user-level threads mapped to single kernel thread
- One thread blocking causes all to block
- Multiple threads may not run in parallel on muticore system because only one may be in kernel at a time
- Few systems currently use this model
- Examples:
  - **Solaris Green Threads**
  - **GNU Portable Threads**

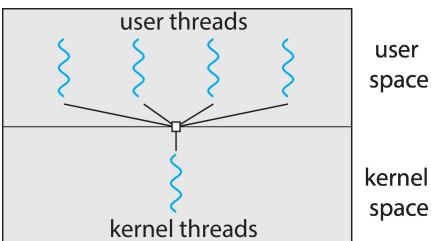

user

kernel space

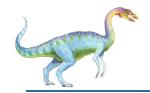

#### **One-to-One**

- Each user-level thread maps to kernel thread
- Creating a user-level thread creates a kernel thread
- More concurrency than many-to-one
- Number of threads per process sometimes restricted due to overhead
- Examples
  - Windows NT/XP/2000
  - Linux
  - Solaris 9 and later

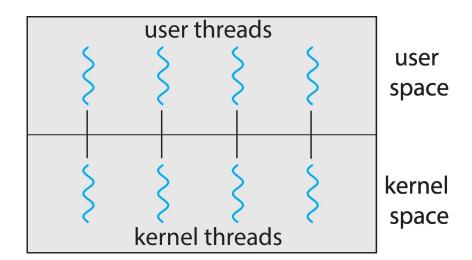

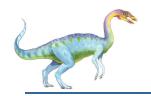

# **Many-to-Many Model**

- Allows many user level threads to be mapped to many kernel threads
- Allows the operating system to create a sufficient number of kernel threads

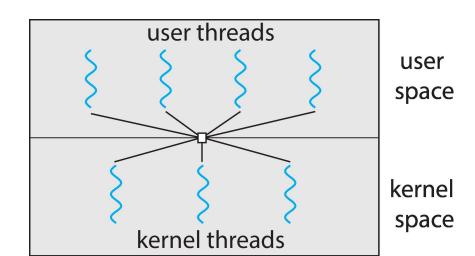

- Solaris prior to version 9
- Windows NT/2000 with the *ThreadFiber* package

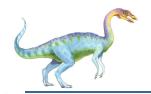

#### **Two-level Model**

- Similar to M:M, except that it allows a user thread to be bound to kernel thread
- Examples
  - IRIX
  - HP-UX
  - Tru64 UNIX
  - Solaris 8 and earlier

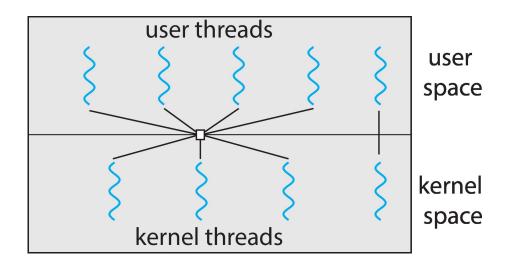

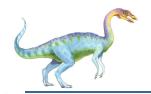

#### **Thread Libraries**

- Thread library provides programmer with API for creating and managing threads
- Two primary ways of implementing
  - Library entirely in user space
  - Kernel-level library supported by the OS

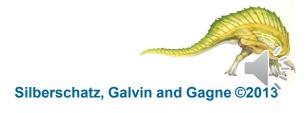

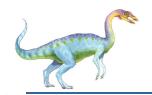

# **POSIX threads (Pthreads)**

- A POSIX standard (IEEE 1003.1c) API for thread creation and synchronization
- Specification, not implementation
- May be provided either as user-level or kernel-level
- API specifies behavior of the thread library, implementation is up to development of the library
- Common in UNIX operating systems (Solaris, Linux, Mac OS X)

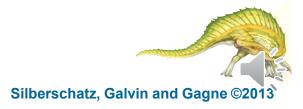

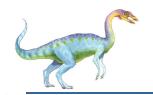

### **Pthreads Example**

```
#include <pthread.h>
#include <stdio.h>
int sum; /* this data is shared by the thread(s) */
void *runner(void *param); /* the thread function*/
int main (int argc, char *argv[])
 pthread_t tid; /* the thread identifier */
 pthread_attr_t attr; /*attributes for the thread */
 /* get the default attributes */
 pthread_attr_init(&attr);
 /* create the thread*/
 pthread_create(&tid,&attr,runner,argv[1]);
 /* now wait for the thread to exit */
 pthread_join(tid,NULL);
  printf("sum = %d\n",sum);
```

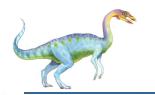

#### **Pthreads Code for Joining 10 Threads**

```
#include <pthread.h>
#include <stdio.h>
int sum; /* this data is shared by the thread(s) */
void *runner(void *param); /* the thread */
#define NUM THREADS 10
int main (int argc, char *argv[])
  int i:
  pthread_t workers[NUM THREADS]; /* the thread array*/
  pthread_attr_t attr; /*attributes for the threads */
  sum = 0;
  /* get the default attributes */
  pthread attr init(&attr);
  /* create the thread*/
  for (i=0; i<NUM_THREADS; i++)</pre>
       pthread create(&worker[i], &attr,runner, i+1);
  /* now wait for the thread to exit */
  for (i=0; i<NUM THREADS; i++)
       pthread_join(worker[i],NULL);
  printf("sum = %d\n",sum);
```

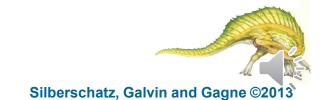

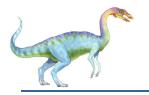

#### Windows Multithreaded C Program

```
int main(int argc, char *argv[])
  DWORD ThreadId;
  HANDLE ThreadHandle:
  int Param:
  Param = atoi(argv[1]);
  /* create the thread */
  ThreadHandle = CreateThread(
     NULL, /* default security attributes */
     0, /* default stack size */
     Summation, /* thread function */
     &Param, /* parameter to thread function */
     0, /* default creation flags */
     &ThreadId); /* returns the thread identifier */
   /* now wait for the thread to finish */
  WaitForSingleObject(ThreadHandle,INFINITE);
  /* close the thread handle */
  CloseHandle (ThreadHandle);
  printf("sum = %d\n",Sum);
```

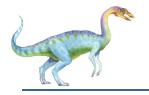

#### Windows Multithreaded C Program

```
#include <windows.h>
#include <stdio.h>
DWORD Sum; /* data is shared by the thread(s) */

/* The thread will execute in this function */
DWORD WINAPI Summation(LPVOID Param)

{
    DWORD Upper = *(DWORD*)Param;
    for (DWORD i = 1; i <= Upper; i++)
        Sum += i;
    return 0;
}</pre>
```

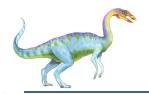

#### **Java Threads**

- Java threads are managed by the Java Virtual Machine (JVM)
- Typically implemented using the threads model provided by underlying OS
- Java threads may be created by:
  - Extending Thread class
  - Implementing the Runnable interface

```
public interface Runnable
{
    public abstract void run();
}
```

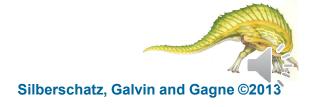

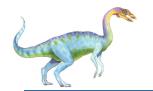

### Java Multithreaded Program

```
class Sum
 private int sum;
 public int get() {
   return sum;
 public void set(int sum) {
   this.sum = sum;
class Summation implements Runnable
 private int upper;
 private Sum sumValue;
 public Summation(int upper, Sum sumValue) {
   this.upper = upper;
   this.sumValue = sumValue;
 public void run() {
   int sum = 0;
   for (int i = 0; i \le upper; i++)
        sum += i;
   sumValue.set(sum);
```

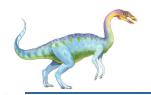

#### **Implicit Threading**

- Growing in popularity as numbers of threads increase, program correctness more difficult with explicit threads
- Creation and management of threads done by compilers and run-time libraries rather than programmers
- Three methods explored
  - Thread Pools
  - OpenMP
  - Grand Central Dispatch

Other methods include Microsoft Threading Building Blocks (TBB),
 java.util.concurrent package

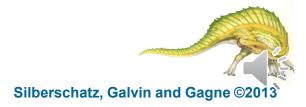

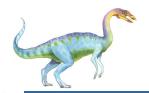

#### **Thread Pools**

- Create a number of threads in a pool where they await work
- Advantages:
  - Usually slightly faster to service a request with an existing thread than create a new thread
  - Allows the number of threads in the application(s) to be bound to the size of the pool
  - Separating task to be performed from mechanics of creating task allows different strategies for running task
    - i.e.Tasks could be scheduled to run periodically
- Windows API supports thread pools:

```
DWORD WINAPI PoolFunction(AVOID Param) {
    /*
    * this function runs as a separate thread.
    */
}
```

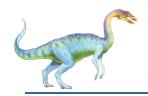

#### **OpenMP**

- Set of compiler directives and an API for C, C++, FORTRAN
- Provides support for parallel programming in shared-memory environments
- Identifies parallel regions blocks of code that can run in parallel

#### #pragma omp parallel

Create as many threads as there are cores

```
#pragma omp parallel for
for(i=0;i<N;i++) {
    c[i] = a[i] + b[i];
}</pre>
```

Run for loop in parallel

```
#include <omp.h>
#include <stdio.h>
int main(int argc, char *argv[])
  /* sequential code */
  #pragma omp parallel
     printf("I am a parallel region.");
  /* sequential code */
  return 0;
```

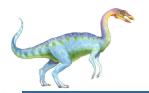

#### **Grand Central Dispatch**

- Apple technology for Mac OS X and iOS operating systems
- Extensions to C, C++ languages, API, and run-time library
- Allows identification of parallel sections
- Manages most of the details of threading
- Block is in "^{ }" ^{ printf("I am a block"); }
- Blocks placed in dispatch queue
  - Assigned to available thread in thread pool when removed from queue
- Two types of dispatch queues:
  - serial blocks removed in FIFO order, queue is per process, called main queue
    - Programmers can create additional serial queues within program
  - concurrent removed in FIFO order but several may be removed at a time
    - Three system wide queues with priorities low, default, high

```
dispatch_queue_t queue = dispatch_get_global_queue
    (DISPATCH_QUEUE_PRIORITY_DEFAULT, 0);
dispatch_async(queue, ^{ printf("I am a block."); });
```

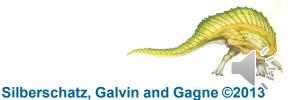

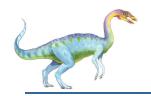

#### Threading Issues

- Semantics of fork() and exec() system calls
- Signal handling
  - Synchronous and asynchronous
- Thread cancellation of target thread
  - Asynchronous or deferred
- Thread-local storage

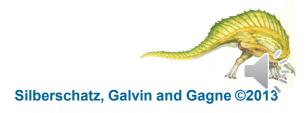

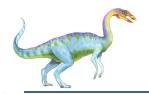

## Semantics of fork() and exec()

- Does fork () duplicate only the calling thread or all threads?
  - Some UNIXes have two versions of fork
- Exec() usually works as normal replace the running process including all threads

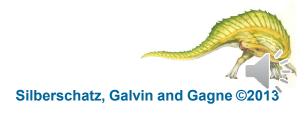

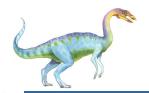

### **Signal Handling**

- Signals are used in UNIX systems to notify a process that a particular event has occurred.
- A signal handler is used to process signals
  - 1. Signal is generated by particular event
  - 2. Signal is delivered to a process
  - Signal is handled by one of two signal handlers:
    - default
    - user-defined
- Every signal has default handler that kernel runs when handling signal
  - User-defined signal handler can override default
  - For single-threaded, signal delivered to process
- Where should a signal be delivered for multi-threaded?
  - Deliver the signal to the thread to which the signal applies
  - Deliver the signal to every thread in the process
  - Deliver the signal to certain threads in the process
  - Assign a specific thread to receive all signals for the process

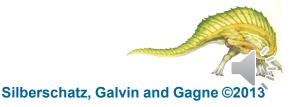

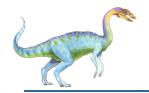

#### **Thread Cancellation**

- Terminating a thread before it has finished
- Thread to be canceled is target thread
- Two general approaches:
  - Asynchronous cancellation terminates the target thread immediately
  - Deferred cancellation allows the target thread to periodically check if it should be cancelled
- Pthread code to create and cancel a thread:

```
pthread_t tid;
/* create the thread */
pthread_create(&tid, 0, worker, NULL);
. . .
/* cancel the thread */
pthread_cancel(tid);
```

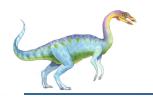

## **Thread Cancellation (Cont.)**

Invoking thread requests cancellation, but actual cancellation depends on thread state

| Mode         | State    | Type         |
|--------------|----------|--------------|
| Off          | Disabled | _            |
| Deferred     | Enabled  | Deferred     |
| Asynchronous | Enabled  | Asynchronous |

- If thread has cancellation disabled, cancellation remains pending until thread enables it
- Default type is deferred
  - Cancellation only occurs when thread reaches cancellation point
    - I.e. pthread testcancel()
    - Then cleanup handler is invoked
- On Linux systems, thread cancellation is handled through signals

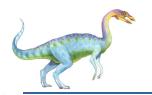

#### **Thread-Local Storage**

- Thread-local storage (TLS) allows each thread to have its own copy of data
- Different from local variables
  - Local variables visible only during single function invocation
  - TLS visible across function invocations

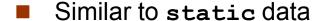

- TLS is unique to each thread
- Useful when you do not have control over the thread creation process (i.e., when using a thread pool)

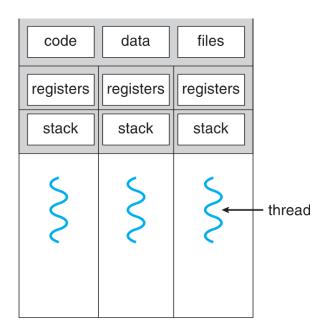

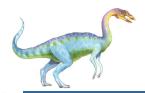

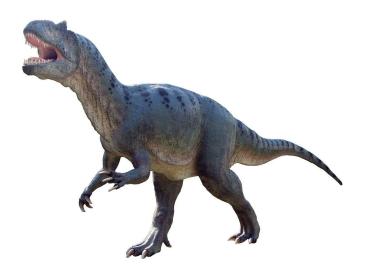

# Thanks for listening!

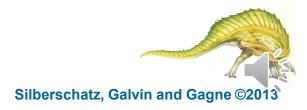